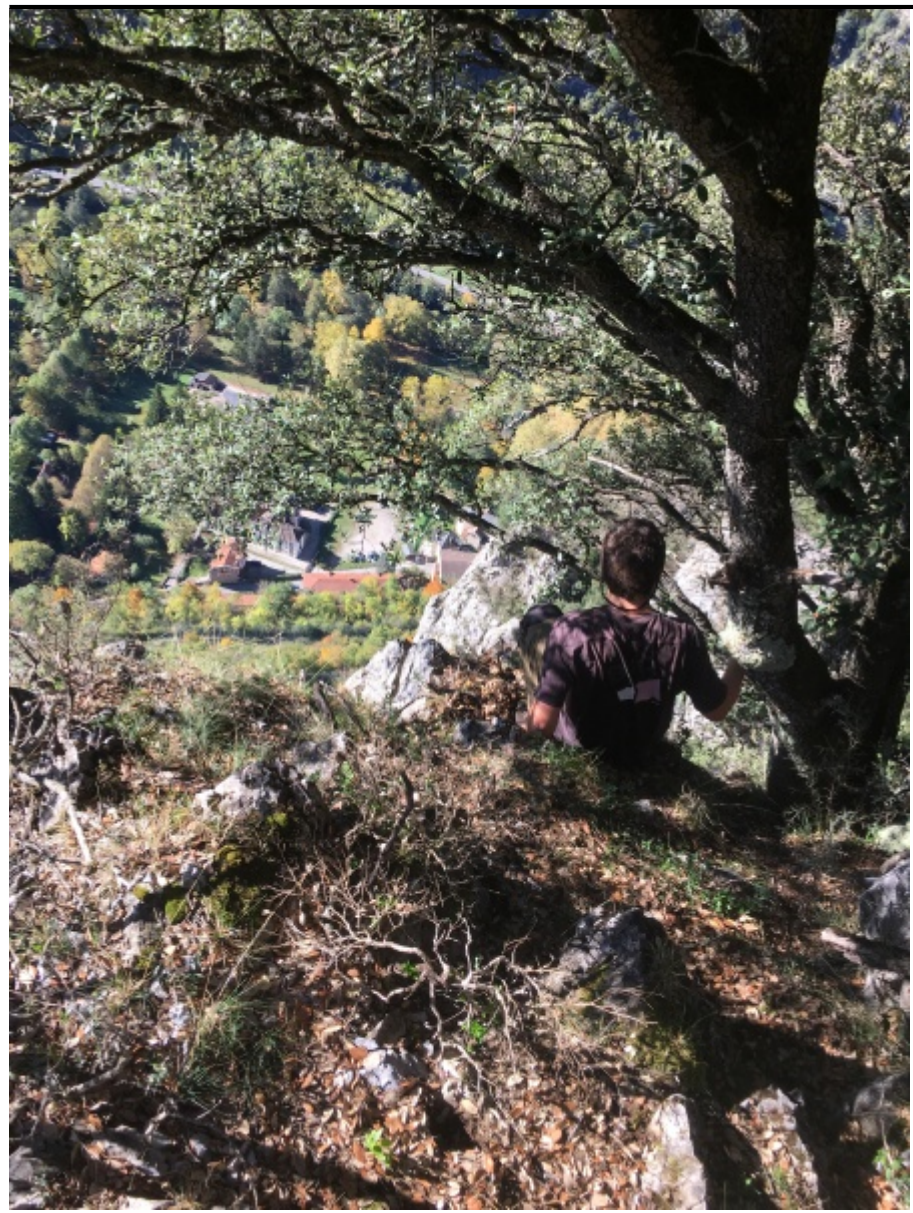

Taille de cet aperçu : [450 × 600 pixels](http://www.base-jump.org/topo/images/thumb/d/df/UssatExit.JPG/450px-UssatExit.JPG). Autre résolution : [180 × 240 pixels.](http://www.base-jump.org/topo/images/thumb/d/df/UssatExit.JPG/180px-UssatExit.JPG) [Fichier d'origine](http://www.base-jump.org/topo/images/d/df/UssatExit.JPG) (3 024 × 4 032 pixels, taille du fichier : 5,85 Mio, type MIME : image/jpeg)

## **Historique du fichier**

Cliquer sur une date et heure pour voir le fichier tel qu'il était à ce moment-là.

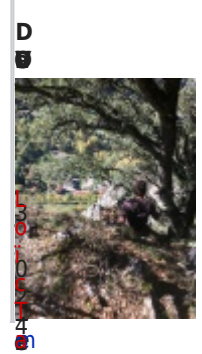

[9](http://www.base-jump.org/topo/images/d/df/UssatExit.JPG) à [1](http://www.base-jump.org/topo/images/d/df/UssatExit.JPG) đ [:](http://www.base-jump.org/topo/images/d/df/UssatExit.JPG) ч

[l](http://www.base-jump.org/topo/index.php?title=Utilisateur:Lo%C3%AFc_Tamburello&action=edit&redlink=1) [l](http://www.base-jump.org/topo/index.php?title=Utilisateur:Lo%C3%AFc_Tamburello&action=edit&redlink=1) a<br>L [d](http://www.base-jump.org/topo/index.php?title=Discussion_utilisateur:Lo%C3%AFc_Tamburello&action=edit&redlink=1) [i](http://www.base-jump.org/topo/index.php?title=Discussion_utilisateur:Lo%C3%AFc_Tamburello&action=edit&redlink=1) [s](http://www.base-jump.org/topo/index.php?title=Discussion_utilisateur:Lo%C3%AFc_Tamburello&action=edit&redlink=1)

l b × [m](http://www.base-jump.org/topo/index.php?title=Utilisateur:Lo%C3%AFc_Tamburello&action=edit&redlink=1) ■ Vous ne pouvez pas remplacer ce fichier.

## r e **u**<br>[2](http://www.base-jump.org/topo/images/d/df/UssatExit.JPG) [b](http://www.base-jump.org/topo/index.php?title=Utilisateur:Lo%C3%AFc_Tamburello&action=edit&redlink=1) r **[U](http://www.base-jump.org/topo/images/d/df/UssatExit.JPG)tilisation du fichier**

 $\pmb{\theta}$ [1](http://www.base-jump.org/topo/images/d/df/UssatExit.JPG) ដ្ [e](http://www.base-jump.org/topo/index.php?title=Utilisateur:Lo%C3%AFc_Tamburello&action=edit&redlink=1) La page suivante utilise ce fichier : ■ [L'as est défait](http://www.base-jump.org/topo/index.php?title=L%27as_est_d%C3%A9fait)

## **Métadonnées**

Ce fichier contient des informations supplémentaires, probablement ajoutées par l'appareil photo numérique ou le numériseur utilisé pour le créer. Si le fichier a été modifié depuis son état original, certains détails peuvent ne pas refléter entièrement l'image modifiée.

**Fabricantdel'appareilphoto**Apple**Modèledel'appareilphoto**iPhone6s**Tempsd'exposition**1/418s(0,0023923444976077s)**Ouverture**f/2,2**SensibilitéISO**25**Datedelapriseoriginelle**26octobre2019à11:56**Longueurfocale**4,15mm**Latitude**42°49′23,62″N**Longitude**1°37′33,99″E**Altitude**798,125mètresau-dessusduniveaudelamer**Orientation**Tournéede90°danslesensantihoraire**Résolutionhorizontale**72ppp**Résolutionverticale**72ppp**Logicielutilisé**12.0**Datedemodificationdufichier**26octobre2019à11:56**PositionnementYCbCr**Centré**Programmed'exposition**Programmenormal**VersionEXIF**2.21**Datedelanumérisation**26octobre2019à11:56**Significationdechaquecomposante**1.Y2.Cb3.Cr4.N'existepas**vitessed'obturationdel'APEX**8,706963888722**Ouverturedel'APEX**2,2750070475475**LuminanceAPEX**8,0874163319946**Correctiond'exposition**0**Modedemesure**Modèle**Flash**Flashnondéclenché,suppressionduflashobligatoire**Datedelapriseoriginelle**330**Datedelanumérisation**330**VersionFlashPixsupportée**0100**Espacecolorimétrique**sRGB**Typedecapteur**Capteurdecouleuràunepuce**Typedescène**Imagephotographiéedirectement**Moded'exposition**Automatique**Balancedesblancs**Automatique**Longueurfocalepourunfilm35mm**29mm**Typedecapturedelascène**Standard**HeureGPS(horlogeatomique)**09:56**UnitédevitessedurécepteurGPS**Kilomètresàl'heure**VitessedurécepteurGPS**0,8600000143052**Référencepourladirectiondel'image**Nordvrai**Directiondel'image**224,85707070707**Référencepourlerelèvementdeladestination**Nordvrai**Relèvementdeladestination**224,85707070707**DateGPS**26octobre2019